**7**

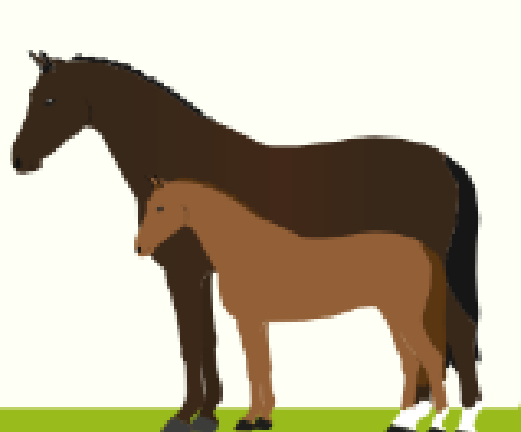

**www.kwpn.nl**

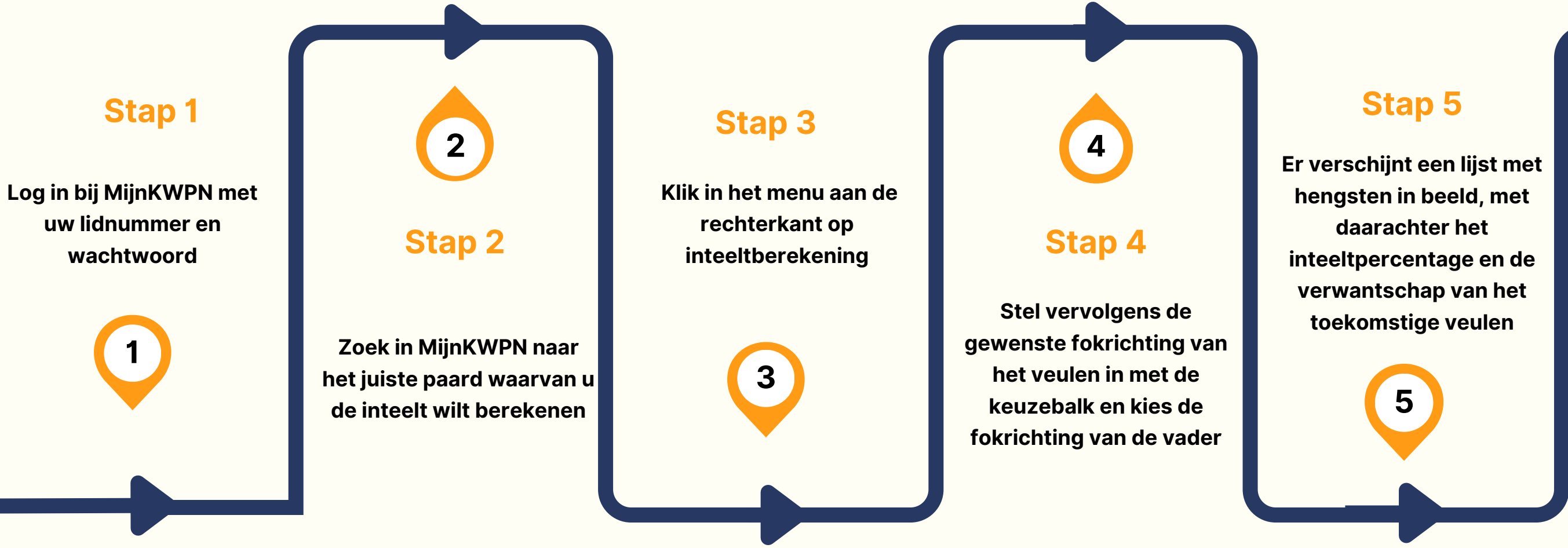

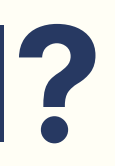

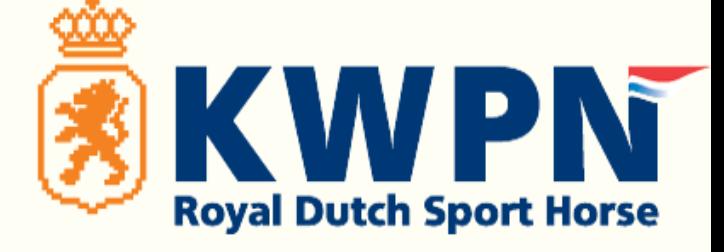

**Klik op achter de hengst, de virtuele stamboom van het toekomstige veulen komt dan in beeld**

## **Hoe werkt de inteelttool?**

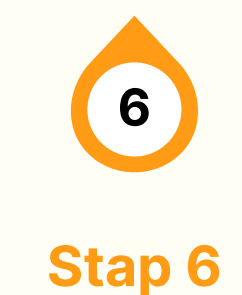

**Klik op de kolomtitel 'VERW %' , nu worden de hengsten gesorteerd van lage naar hoge verwantschap**

## **Stap 7**